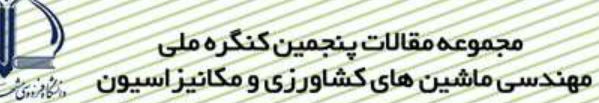

# بکارگیریGPS در سیستم راهنمای مسیر تراکتور و بررسی تأثیر آن بر عملیات تراکتور در مزرعه (١٥٧) مهدي بندئي`، سعيد مينايي<sup>٢</sup> ، محمد رضا مستوفى سركاري<sup>٣</sup> ، حجت احمدي ّ ، زهرا يوسفي<sup>٥</sup>

## چکیدہ

یکی از جدیدترین روش های راهنمای مسیر تراکتور در مزرعه، به کار گیری سامانه موقعیت یاب جهانی (GPS) مـی باشـد. در این تحقیق ابتدا سامانه راهنمای مسیر تراکتور با استفاده از سامانه موقعیت یاب جهانی ساخته شد و سپس تأثیر این سامانه بـر روی کاهش جاماندگی و همپوشانی تراکتور، به صورت طرح آزمایشی اسپلیت اسپلیت پلات در قالب بلوک های کامل تـصادفی در ۳ تکرار می شد. این تحقیق در سال ۱۳۸۵ در مزرعه ای واقع در شهرستان طارم از توابع استان زنجان به وسیله سه عامل نوع تراکتور در ۲ سطح (تراکتور فرگوسن و تراکتور رومانی)، سرعت در سه سـطح (۶٫۴ و ۸ کیلـومتر در سـاعت) و نـوع مـارکر در دو سطح (مارکر معمولی و مارکر دیجیتال (سامانه طراحی شده در این طرح) انجام گرفت. نتایج انجام آزمایش نشان داد که اثـر نـوع مارکر بر میزان انحراف از مسیر تراکتور در سطح احتمال یک درصد معنی دار می باشد و مارکر دیجیتال که با اسـتفاده از سیـستم موقعیت یاب جهانی کار می کند، دارای میزان انحراف کمتری نسبت به مارکر معمولی است. از طرف دیگر اثر متقابل نوع مارکر و سرعت حرکت تراکتور بر میزان انحراف از مسیر تراکتور نیـز در سـطح احتمـال یـک درصـد معنـی دار بـود و مـارکر معمـولی در سرعت های ۶ و ۸ کیلومتر در ساعت، میزان انحراف از مسیر بیشتری نشان داد. اثر نوع مارکر بر تعداد انحراف از مسیر تراکتور در سطح احتمال یک درصد معنی دار بود و مارکر معمولی تعداد انحراف از مسیر کمتری نسبت به مارکر دیجیتال نشان داد.

**کلیدواژه**: سامانه موقعیت یاب جهانی، سامانه راهنمای مسیر، انحراف از مسیر

- ۲- دانشیار گروه مکانیک ماشینهای کشاورزی دانشگاه تربیت مدرس
	- ۳ـ عضو هیأت علمی موسسه نحقیقات فنی و مهندسی کشاورزی
		- ۴۔ عضو ہیأت علمی دانشکدہ پردیس کشاورزی کر ج
- ۵- دانشجوی دکتری مکانیز اسیون کشاورزی دانشگاه آزاد اسلامی علوم تحقیقات تهران

۱- کارشناس ارشد مکانیزاسیون کشاورزی مدیریت جهاد کشاورزی شهرستان طارم، پست الکترونیک:Minaee7@yahoo.com

مقدمه

راحتی و سهولت برای راننده در هنگام کار با دستگاههای کشاورزی یکی از مهمترین اهداف مکانیزاسیون و طراحان اینگونه دستگاه ها میباشد. این امر که در صنعت از اَن با اصطلاح ارگونومی (رابطه انسان و ماشین) یاد میشود در واقع دانشی است که داده های علمی را در مورد انسان بکار میبرد. طراحی اشیاء و لوازم و همچنین بررسی فرایند ها و محیط هائی که برای انسان آماده میشود، از جمله آن دانش است [۳].

سالهاست کشاورزان و رانندگان ماشینهای کشاورزی از روشهای مختلفی برای هدایت حرکت وسیله در مزرعه هنگام کشت ردیفی و سایر عملیات استفاده میکنند که در نهایت وسیله کمترین جاماندگی و همپوشانی را داشته باشد. یکی از جدیدترین روشها در این زمینه بکار گیری سامانه موقعیت یاب جهانی (GPS)<sup>۱</sup> در هدایت راننده وسیله هنگام حرکت در مزرعه میباشد. سامانه های هدایت بوسیله GPS نسبت به سامانه های هدایت مکانیکی کمترین میزان خستگی ایراتور و تنش چشمی را در هنگام کار بوجود می آورند. زیرا با نصب نمایشگر نوار روشن، درست در مقابل اپراتور نیاز به برگشتن و نگاه کردن دائمی به پشت سر و اطراف وجود ندارد [۴]. در مناطق نیمه خشک با رطوبت پائین و دمای بالا و مزارع با سطح وسیع، سامانه های دیگر هدایتی مانند مارکر های کفی بسیار تحت تاثیر دما میباشند به نحوی که اکثراً کفها قبل از اینکه اپراتور دور زده و مسیر بعدی را طی کند، تبخیر میشوند از طرف دیگر سامانه های هدایت بوسیله GPS در مواقعی که بعلت دمای پائین کف دچار یخ زدگی میشود بخوبی كار ميكند [۵].

در تحقیق حاضر تدا سامانه راهنمای مسیر تراکتور با استفاده از موقعیت یاب جهانی ساخته شد و سپس تاثیر این سامانه بر روی کاهش جاماندگی و همپوشانی تراکتور و امکان حرکت سریعتر آن که تاثیر مستقیم روی بازده مزرعه ای دارد، بررسی شد.

هدایت دقیق ماشین های کشاورزی در مزرعه میتواند مشکل، خسته کننده و گاهی اوقات خطرناک باشد. سامانه های خودکار تنظیم موقعیت با استفاده ازGPS، قابلیت تنظیم موقعیت ماشین را در مزرعه دارند و میتوانند ماشینهای کشاورزی را به محل مناسب هدايت كنند بطوريكه هميوشاني ها يا جا افتادگي ها از بين بروند كه بدين ترتيب بازده ماشين افزايش مييابد. مضافاً که این پردازنده ها نسبت به انسان خستگی ناپذیرند [۱۰].

لوونبرگ` و همکاران (۱۹۹۹) باانجام بررسی هائی در زمینه سامانه های هدایت بوسیله GPS به این نتیجه رسیدند که این سامانه ها، انجام عملیات را هنگامی که دید کافی در مزرعه وجود ندارد، امکان پذیر میسازند و در شب، در هوای مه آلود، مواقعی که محدودیت زمانی در اجرای عملیات مزرعه ای مانند کاشت وجود دارد و در مناطقی که شب هنگام به علت وزش باد کمتر، بهترین موقع سمپاشی میباشد، بهترین گزینه هستند و کمترین تاثیر پذیری را از هوای محیطی دارند.

توانائی توسعه دقیق اطلاعات بصورت لحظه به لحظه برای کنترل خودکار ماشین در مزرعه ضروری میباشد. او انر آ و همکاران (۱۹۹۹) در تحقیقی که در دانشگاه استانفورد ایالت کالیفرنیا انجام دادند با توسعه تکنولوژی  $\mathrm{DGPS}^{\mathsf{t}}$  (سیستم مکانیابی جهانی افتراقی) توانستند موقعیت ماشین را با خطای چند سانتی متر اندازه گیری کنند.

استول<sup>۵</sup> و همکاران (۲۰۰۱) با تحقیق بر روی سامانه هدایت بوسیله GPS نتیجه گیری کردند که با افزایش سرعت از ١ به ٢ متر در ثانيه، ميزان انحراف از مسير از ٢۵ ميليمتر به ۶۹ ميليمتر افزايش مييابد.

همچنین سالیوان ً و همکاران (۱۹۹۸) طی تحقیقاتی در زمینه سامانه هدایت بوسیله GPS به این نتیجه رسیدند که برای ارسال اطلاعات با سرعت قابل قبول از  ${\rm GPS}$  به سامانه، فرکانس خروجی  ${\rm GPS}$  باید حداقل ۵ هرتز باشد.

 $\frac{1}{1}$  - Global positioning system

<sup>1 -</sup> Lowenberg

 $-$  o'connor

<sup>&</sup>lt;sup>4</sup>-differential global positioning system

 $\overline{\phantom{a}}$  - stoll

 $5$  - buck

 $<sup>6</sup>$  - white</sup>

 $\frac{1}{2}$  - Sullivan

<sup>&</sup>lt;sup>8</sup> - variogram

یکی دیگر از کاربردهای سیستم موقعیت یاب جهانی، استفاده از نهاده ها بصورت متغیر و متناسب با نیاز مکانی می باشد. سیستم های مدیریت زراعی مرسوم عموماً برپایه کاربرد یکنواخت نهاده ها در سطح مزرعه استوار است، در این سیستم ها با اعمال مقادیر یکنواخت کود در سطح مزرعه، که غالباً دارای نیازهای مختلف کودی در نفاط مختلف آن می باشند، تنها نیاز واقعی بخش کوچکی از مزرعه تامین می شود و بقیه نقاط، بیشتر یا کمتر از حد مورد نیاز، کود دریافت میکنند. در تحقیقی که قزوینی و همکاران (۱۳۸۵) در برخوار اصفهان انجام دادند، تغییرات مکانی فاکتور های حاصلخیزی خاک ( نیتروژن، پتاسیم و فسفر) و عملكرد دانه گندم با استفاده از واریوگرام` (تابع آماری مخصوص تجزیه وتحلیل ساختار مكانی) و با استفاده از GPS و 'GIS بررسی و نقشه های دیجیتالی تهیه گردید. با استفاده از این نقشه ها نشان داده شد که در روش سراسر پاشی کود اوره، فسفر و يتاسيم براي توليد ماكزيمم عملكرد، بترتيب فقط ١٣٪، ٢۵٪ و ١١ ٪ از سطح مزرعه مقدار مناسب كود را دريافت مي كند و بقيه مزرعه، کود کمتر یا بیشتر از نیاز دریافت میدارند. این درحالی است که در روش  $\mathrm{VRA}^{\tau}$ ، تمامی سطح مزرعه کود مناسب دریافت نموده و میتوان حداقل ۵۶ کیلوگرم در هکتار در مصرف کود اوره صرفه جوئی کرد.

### مواد و روشیها

این تحقیق در سال ۱۳۸۵ در مزرعه ای واقع در شهرستان طارم از توابع استان زنجان انجام گرفت. منطقه مورد آزمایش در عرض جغرافیائی ۴۸ درجه و ۲۴ دقیقه شمالی و طول جغرافیائی ۳۶ درجه و۴۰ دقیقه شرقی قرار دارد. ارتفاع أن از سطح دریا ۷۰۰ متر ودارای اقلیم نیمه گرمسیری است. در ابتدای انجام اَزمایش، سامانه راهنمای مسیر تراکتور طراحی گردید. سپس از این سامانه بعنوان یک مارکر برای هدایت تراکتور در قالب طرح اَزمایشی در عملیات سمپاشی مزرعه استفاده شد. طرح اَزمایشی بصورت اسپلیت اسپلیت پلات (کرتهای دو بار خرد شده) در قالب بلوک های کامل تصادفی در ۳ تکرار اجرا گردید. این طرح شامل سه عامل بود که عامل  $A$ ، نوع تراکتور در ۲ سطح  $a_1$  = تراکتور فرگوسن و a $_2$  = تراکتور رو انی )، عامل  $B$ ، سرعت در سه  $c_1$ ) سطح (۴ = b کیلومتر در ساعت، ج $b_2$  کیلومتر درساعت و  $b_3$  = ۸ کیلومتر در ساعت) و عامل  $C$ ، نوع مارکر در دو سطح = مارکر معمولی و c2 = سامانه راهنما (سامانه طراحی شده در این طرح) می باشد. اّزمایش در قطعاتی با طول ۳۰ متر و عرض ۱۸ متر انجام شد و برای یکنواخت انجام شدن آزمایش، تمامی تکرار های مربوط به نوع مارکر C1 و C2 بصورت پی در پی و بدون باز و بست سامانه انجام گردید. بمنظور به حداقل رساندن خطای اپراتور در تمامی تکرار ها از یک راننده واحد که سابقه تقریباً یکسانی در رانندگی با هر دو تراکتور داشت استفاده گردید. با اینکه سرعت پیشروی توسط GPS نیز نمایش داده میشود، ولی به علت احتمال خطا در این آزمایش از روش اندازه گیری زمانی برای حرکت با سرعت های ۴، ۶ و ۸ کیلومتر استفاده گ دید.

طراحی سامانه راهنمای مسیر تراکتور: برای طراحی سامانه راهنما، از GPS (سامانه مکان یابی جهانی) برای پاشت مختصات محیط زمین زراعی استفاده شد. سپس این اطلاعات توسط GPS برای رمزگشائی به نرم افزار رابط( این نرم افزار که SDK نام دارد در بازار موجود میباشد) ارسال گردید. این اطلاعات پس از رمز گشائی به نرم افزار اصلی که به زبان دلفی میباشد، ارسال شد. پس از آن اطلاعات گرفته شده از GPS برای حذف پارامتر های اضافی از قبیل ارتفاع و سایر پارامتر های ناکار آمد در این طرح، پالایش میگردد. در مرحله بعد اطلاعات پالایش شده به مختصات x,y تبدیل و ۴ نقطه معرفی شده بعنوان نقاط رزی مزرعه ذخیره میشود. برای مشخص شدن مقیاس تقریبی مزرعه باید سطح برداشت شده مزرعه بصورت کامل در صفحه نمایش داده شود. برای این کار نرم افزار مقیاس مزرعه را تا جائی که کل مزرعه قابل نمایش در صفحه مانیتور باشد کوچک می نماید.

از آنجائی که این نرم افزار برای حرکت روی خطوط مستقیم و موازی طراحی شده است، پس در این مرحله اضلاع مزرعه توسط یک تابع شامل یک ماتریس دوران داده می شود تا در امتداد بزرگترین ضلع مزرعه روی خطوط موازی حرکت کنیم، در این مرحله اولین مسیر باید توسط راننده طی شود تا بعنوان مسیر اول ثبت و خطوط بعدی حرکت با فاصله مشخص که همان عرض کار دستگاه است (عرض کار پس از برداشت نقاط مرزی مزرعه به نرم افزار داده میشود) رسم می شود و راننده با دیدن مسیر حرکت و فلش های راهنما روی صفحه مانیتور، روی مسیر هدایت می گردد. ترتیب مراحل انجام کار نرم افزار در شکل (۱) و مسیر حرکت و فلشهای راهنما روی صفحه نمایش در شکل (۲) نشان داده شده است.

 $3$  - variable-rate application

مجموعه مقالات ينجمين كنگره ملى مهندسی ماشین های کشاورزی و مکانیز اسیون

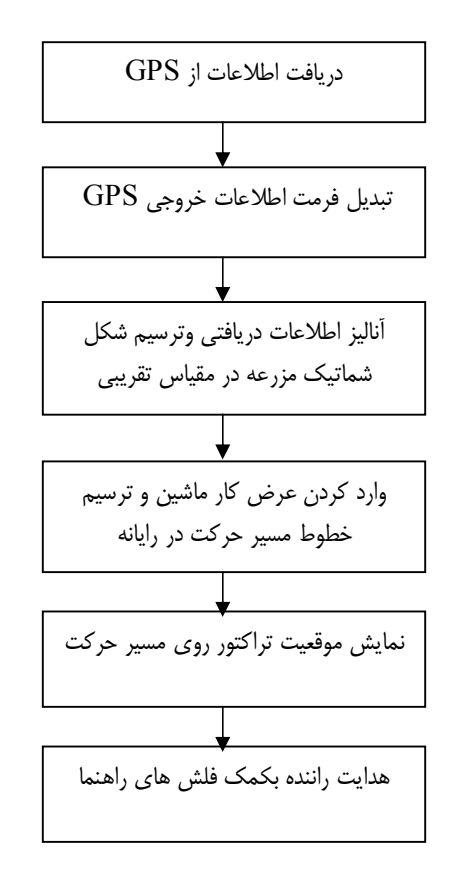

شکل(۱): ترتیب مراحل انجام کار نرم افز ر راهنمای مسیر تراکور

با تعیین نقاط مرزی زمین زراعی و ثبت مختصات این نقاط توسط GPS که در این تحقیق انجام گرفته نقاط برداشت شده توسط نرم افزار به هم وصل شده و یک شکل تقریبی از مزرعه را بدست میدهد. از آنجائی که دقت اندازه گیری بستگی به عوامل مختلفی از قبیل گیرنده GPS، موقعیت جغرافیائی منطقه، عوارض طبیعی، تعداد ماهواره های پوشش دهنده و… دارد، به همین علت برای کسب اطمینان از میزان دقت دستگاه از نرم افزار DNR که توسط سازنده دستگاه ارائه شده است، استفاده شد. در این روش، مختصات مکان بطور همزمان از یک نقطه و با فواصل زمانی مشخص برداشت میشود و مختصات ارائه شده توسط نبت شده و به مدت ۳۰ دقیقه هر ۵۰ ثانیه یکبار همان مکان ثبت میگردد. پس از این مرحله نقاط ثبت شده در یک شکل  ${\rm GPS}$ مشخص می شود و میزان دقت آن بدست ًمی آید.

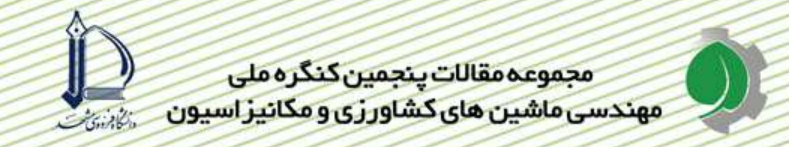

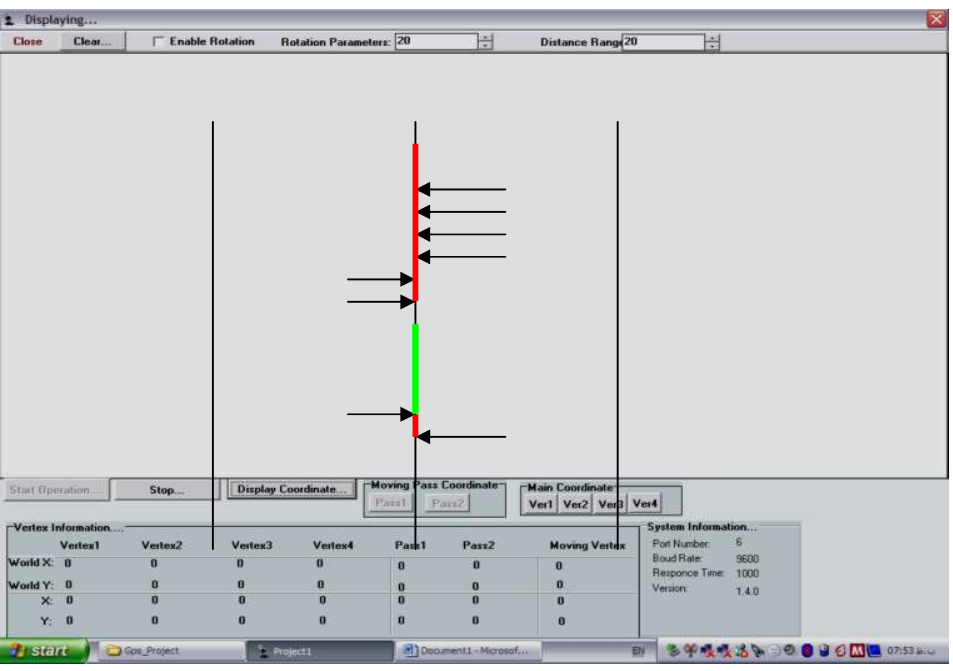

شکل(۲): نمایش مسیر حرکت و فلشهای راهنماروی صفحه

دستگاههای مورد استفاده در این تحقیق به شرح زیر می باشند:

دستگاه GPS: در این طرح از یک دستگاه GPS مدل vista Etrex ساخت شرکت گارمین استفاده شده است، که دارای امکاناتی از قبیل قطب نمای دیجیتال، ارتفاع سنج بارومتریک، سامانه نمایش طلوع و غروب خورشید، نقشه کل ایران و جهان و قابلیت محاسبه مساحت یک چند ضلعی نامنظم میباشد که از این توانائیها در ارائه مساحت مزرعه و مختصات نقاط ضمن حرکت در روی مسیر استفاده شده است.

تراکتور مسی فرگوسن: در این طرح از یک دستگاه تراکتور مسی فرگوسن ۲۸۵ مدل ۱۳۸۲ جهت انجام آ مایشات استفاده شد که جهت اطمینان از دقت فرمان گیری سامانه فرمان آن توسط نمایندگی مربوطه بطور کامل بازبینی شد.

تراکتور اونیور سال: تراکتور اونیورسال •U۶۵ استفاده شده در این طرح مدل ۱۳۶۳ بود که این تراکتور علیرغم طول عمر بالا از وضعیت فنی سالمی برخوردار بود، ولی به منظور حصول نتیجه بهتر مورد بازبینی و تعمیرات کلی بخصوص در قسمت فرمان قرار گرفت.

سمپاش تیر افزار دار: در این آزمایش از یک دستگاه سمپاش مزرعه ای ۴۰۰ لیتری پشت تراکتوری تیر افزار دار با عرض کار ۸ متر استفاده شده است.

محاسبات آماری و تجزیه و تحلیل دادهها با استفاده از نرمافزار MSTATC و رسم شکلها با استفاده از نرمافزار Excel۲۰۰۳ انجام گرفت. فاکتورهای دازهگیری شده در طی انجام اَزمایش شامل موارد زیر میباشند.

تعیین دقت  ${\rm GPS}$  : بدلیل اینکه طرح تحقیقاتی مذکور بر پایه  ${\rm GPS}$  و دقت آن انجام گرفته است، محاسبه دقت مورد استفاده در این طرح لازم و ضروری میباشد. تعیین دقت با استفاده از نرم افزار معرفی شده توسط سازنده دستگاه، یعنی  ${\rm GPS}$ نرم افزار DNRGARMIN محاسبه و ارائه شد. نرم افزار مذکور دقت  ${\rm GPS}$  را بر اساس روش  ${\rm CEP}^\backprime$  یعنی احتمال خطای دورانی (مستدیر) محاسبه می کند. در این روش پس از ایجاد ارتباط میان رایانه قابل حمل و دستگاه GPS، مختصات یک نقطه، ۱۰۰ بار و با فواصل زمانی یکسان بدون جابجائی GPS برداشت و نتایج توسط این نرم افزار ارائه می گردد.

<sup>1</sup> - Circular Error Probable

میزان انحراف و تعداد انحرافات: در حین انجام آزمایش مسیر حرکت سمپاش توسط مایع رنگی که از انتهایی ترین نازل سمت چپ تیر افزار، تحت تاثیر نیروی ثقلی در نزدیکی زمین ریخته میشد مشخص گردید. این مسیر زمانی که راننده توسط فلشهای روی صفحه مانیتور راهنمایی می شد، مسیر طی شده در حالت استفاده از مارکر دیجیتال محسوب می گشت. زمانی که راننده بصورت معمول و بدون استفاده از سامانه راهنما سمپاشی می کرد، مایع رنگی، مسیر طی شده در حالت مارکر معمولی را نشان می داد. لازم بذکر است که بقیه نازلهای سمپاش مسدود گردیدند و پمپ سمپاش نیز غیر فعال بود. خط سیر مشخص ده بوسیله مایع رنگی با یک خط فرضی مستقیم که باید طی میشد مقایسه گردید و در هر مسیر در ۶۰ نقطه از هر قطعه با ۲ بار تردد در هر قطعه، میزان انحراف از خط مسیربوسیله متر فلزی ۵۰ متری، اندازه گرفته شده و ثبت گردید. تعداد دفعات انحراف از مسیرهائی که میزان انحراف در آنها بیشتر از ۲۰ سانتی متر بود نیز شمارش شد و به عنوان تعداد دفعات انحراف لحاظ گردید.

#### نتايج و بحث

دقت GPS: نتايج اندازه گيري دقت  ${\rm GPS}$  در جدول (١) نشان داده شده است. بر طبق اين نتايج بيش از نيمي از نقاط در دایره ای به مرکز نقطه مرجع و به شعاع ۰٫۵۳ متر قرار دارند و ۹۰ ٪ نقاط ضبط شده در دایره ای به شعاع ۳/۵ متر، ۹۵٪ نقاط در دایره ای به شعاع ۹/۲ متر و ۹۸٪ نقاط در دایره ای به شعاع ۱۳/۶ متر قرار دارند. با توجه به اینکه این سامانه جهت عملیات سمپاشی مورد استفاده قرار گرفته، دقت ۳/۵ متر که شامل ۹۰ درصد نقاط میباشد قابل قبول میباشد. این در حالی است که در تحقیقی مشابه در ژاپن که به کمک سامانه اندازه گیری سرعت، فیبر نوری و GPS انجام شد، تراکتور همراه با گاو آهن را با دقت ١٢ سانتي متر روى مسير هاى موازى هدايت نمودند [٤].

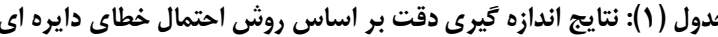

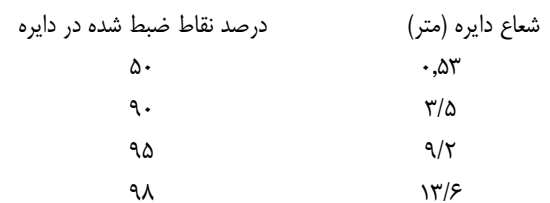

میزان انحرافات: تاثیر نوع تراکتور، مقدار سرعت و اثر متقابل اًنها بر میزان انحراف از مسیر معنی دار نمی باشد و می توان نتیجه گرفت که سامانه راهنمای مسیر تراکتور با هر دو نوع تراکتور و هر سه مقدار سرعت، میزان انحراف تقریباً یکسانی دارد. اثر نوع مارکر (عامل)) بر میزان انحراف از مسیر در سطح ۱ درصد معنی دار می باشد و میزان انحراف در اثر استفاده از مارکر دیجیتال همانطور که در شکل (۳) نشان داده شده ست، کمتر میباشد.

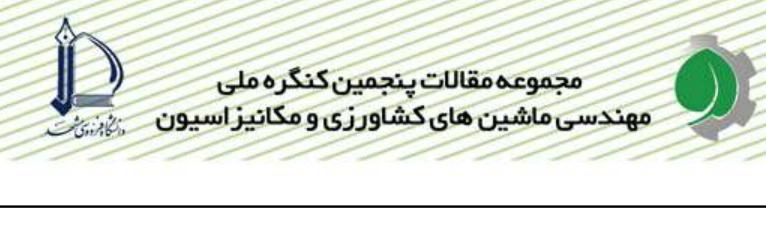

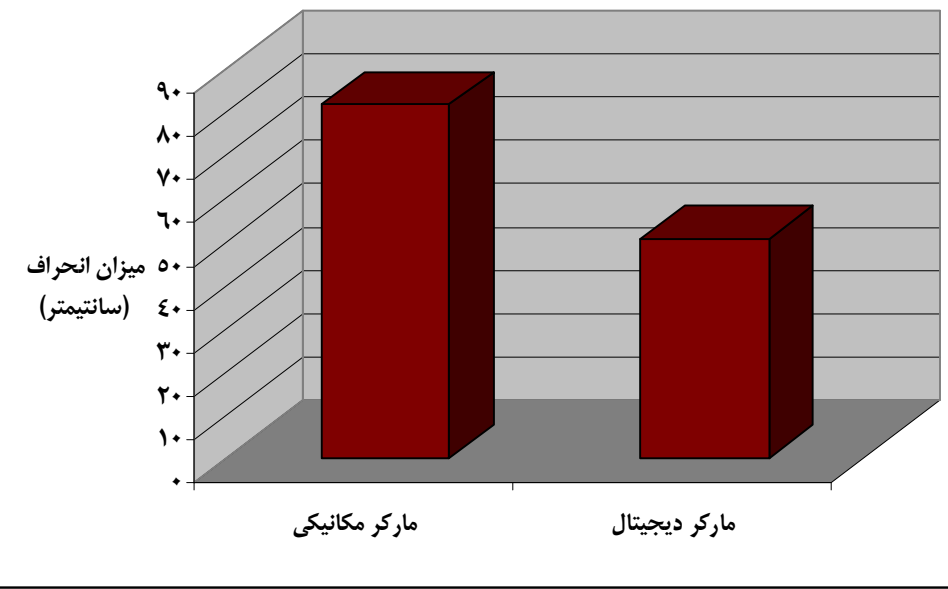

شکل (۳): اثرنوع مارکر بر میزان انحراف از مسیر

با انجام مقایسه میانگین به روش دانکن، مطابق شکل(۴)، در دو سرعت ۶ و ۸ کیلومتر در ساعت، میزان انحرافات هنگام استفاده از مارکر مکانیکی نسبت به بقیه حالت ها تفاوت معنی داری در سطح ۱ درصد نشان داد و هنگام افزایش سرعت (بالا راز ۴ کیلومتر در ساعت) استفاده از مارکر دیجیتال انتخاب بهتری می باشد.

تعداد انحرافات: نتایج حاصل از تجزیه واریانس داده های انحراف از مسیر نشان داد که نوع تراکتور، سرعت پیشروی و اثر متقابل آنها بر شاخص تعداد انحرافات تاثیر معنی داری دارند. اثر دو نوع مارکر مکانیکی و دیجیتال بر تعداد انحرافات از مسیر در سطح ۱ درصد معنی دار میباشد و میانگین تعداد انحرافات در مارکر مکانیکی پایین تر ست. از آنجهی که میزان انحراف با مارکر معمولی بیشتر از مارکر دیجیتال است، بنابراین حساسیت در حرکت مارکر دیجیتال بیشتر است که دلیل آن می تواند دقت و تاثیر پذیری بیشتر مارکر دیجیتال از عوامل طبیعی مانند پستی و بلندی زمین و یا کمی تجربه راننده در کار با این نوع مارکر باشد ( شكل ۵).

اثر متقابل سرعت پیشروی و نوع مارکر بر میانگین تعداد انحرافات معنی دار نیست. البته مطابق شکل(۶)، مارکر دیجیتال در سرعت ۶ کیلومتر در ساعت، نسبت به دو سرعت دیگر، کمترین تعداد انحراف را دارد در صورتیکه مارکر معمولی با افزایش سرعت پیشروی، تعداد انحرافاتش هم زیاد می شود.

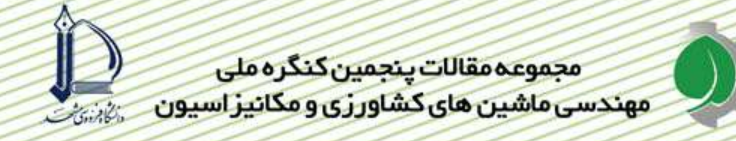

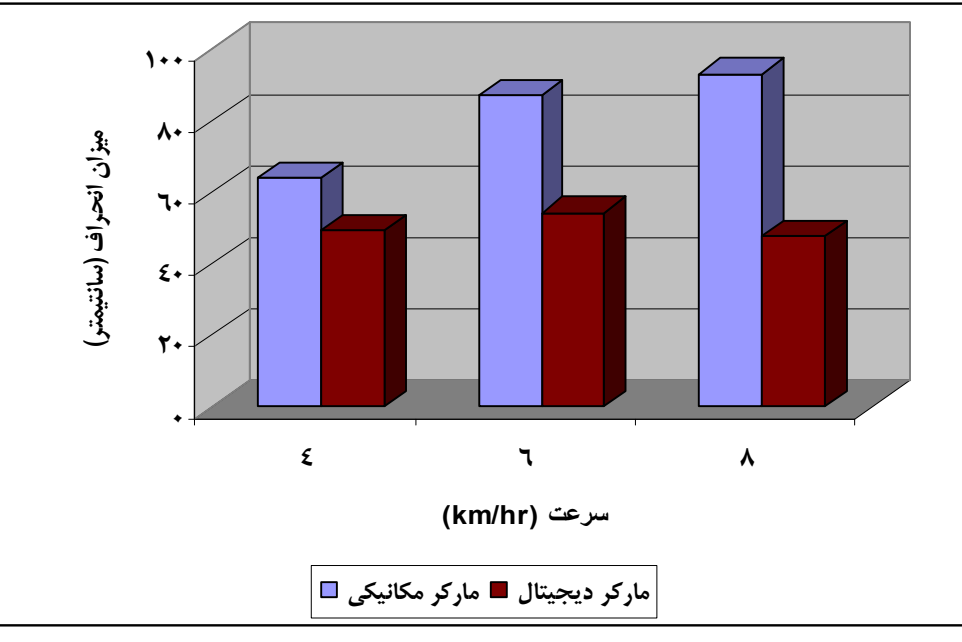

شکل (٤): اثر نوع مارکر و مقدار سرعت بر میزان انحراف از مسیر

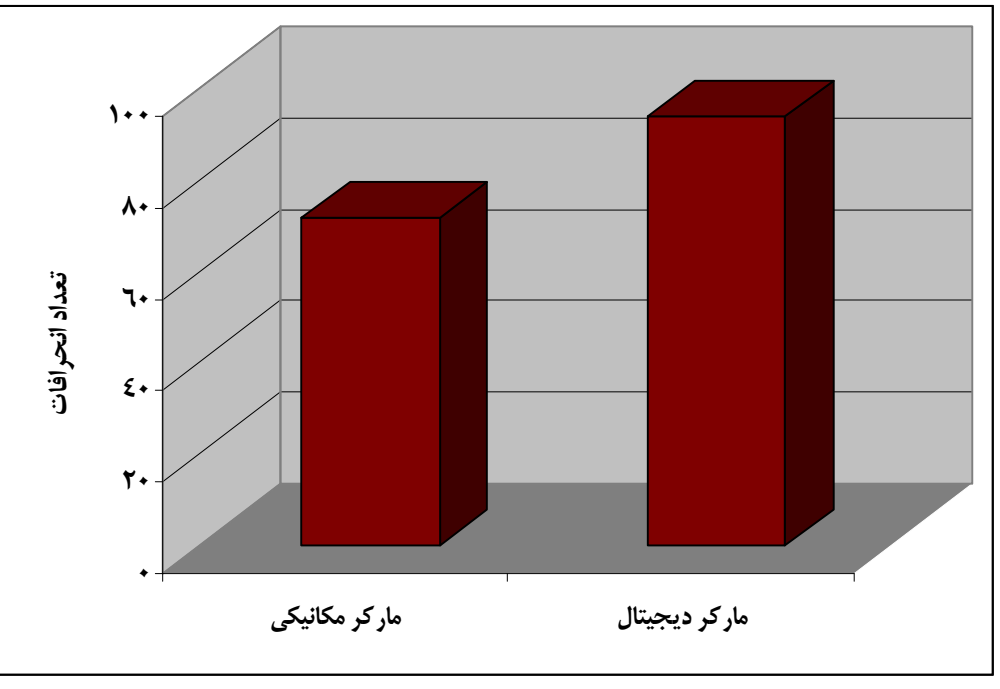

شکل (٥): اثر نوع مارکر بر تعداد انحرافات

طبق محاسبه انجام شده بر روی نقشه بدست آمده از انجام آزمایش، در هر هکار، مارکر مکانیکی نسبت به مارکر دیجیتال ۷۲ متر مربع همپوشانی و ۴۲ متر مربع جاماندگی بیشتری ایجاد می کند. اگر همین مقدار همپوشانی را در حین عمل سمپاشی و شخم در تمام سطوح زیر کشت گندم در سال ۸۴ در کشور در نظر بگیریم، با احتساب ۶۹۴۰۰۰ هکتار سطح زیر شت گندم [۱]، هزینه تقریبی ۴۰۰۰۰۰ ریال به ازای هر هکتار سمپاشی، ۸۰۰۰۰ ریال به ازای هر هکتار عملیات شخم، هزینه ای معادل ۲٬۰۸۰/۰۰۰/۰۰۰ ریال و ۴۰۰/۰۴۰۰/۴۰۰ ریال بتر تیب به ازای سمپاشی و شخم اضافی زمین متحمل خواهیم شد. علاوه بر هزینه اضافی ناشی از همپوشانی و خسارتی که به کشاورز بدلیل جاماندگی زمین در حین انجام عملیات وارد می شود، میزان تردد های اضافی در مزرعه و تراکم های ناشی از آن را نیز باید در نظر بگیریم. با توجه به هزینه پائین استفاده از این امانه طراحی شده (حدود ۸/۰۰۰/۰۰۰ ریال)، استفاده از مارکر دیجیتالی میتواند در مزارع با سطح زراعی بالای ۵۰۰ هکتار، انتخاب مناسبی باشد. ضمن اینکه در این گونه مزارع، عملیاتی نظیر پخش انواع کود توسط کود پاش ها عملاً با مشکلات یادی از نظر نحوه هدایت روی خطوط همراه است که این مشکلات تا میزان زیادی با بکار گیری اینگونه سامانه ها برطرف خواهد شد.

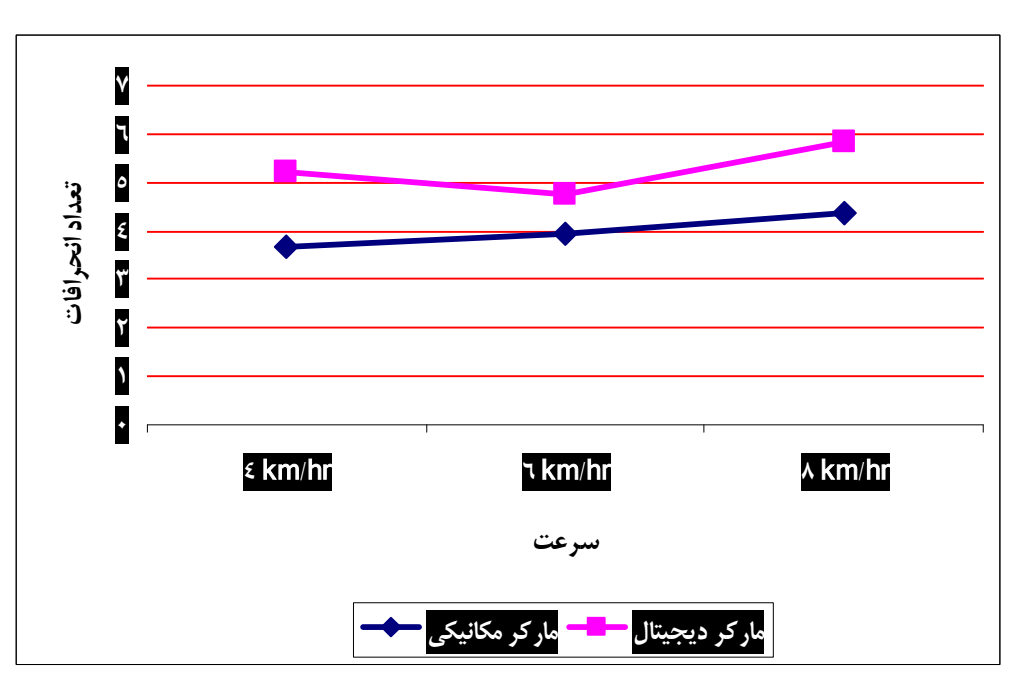

شکل (٦): اثر متقابل نوع مارکر و مقدار سرعت بر تعداد انحرافات از مسیر

## نتيجه گيري

دقت اندازه گیری شده دستگاه GPS (قرار گرفتن ۹۰ درصد از نقاط اندازه گیری شده در دایره ای به شعاع ۳/۵ متر)، برای انجام عملیات سمپاشی قابل قبول می باشد.

اثر نوع مارکر بر میزان انحراف از مسیر تراکتور در سطح احتمال یک درصد معنی دار می باشد و مارکر دیجیتال که با استفاده از سیستم موقعیت یاب جهانی کار می کند، دارای میزان انحراف کمتری می باشد. از طرف دیگر اثر متقابل نوع مارکر و سرعت حرکت تراکتور بر میزان انحراف از مسیر تراکتور نیز در سطح احتمال یک درصد تاثیر معنی دار داشت که مارکر مکانیکی در سرعتهای ۶ و ۸ کیلومتر در ساعت، میزان انحراف از مسیر بیشتری نشان داد.

اثر نوع مارکر بر تعداد انحراف از مسیر تراکتور در سطح احتمال یک درصد معنی دار می باشد و مارکر معمولی دارای تعداد انحراف کمتری می باشد. دلیل اَن می تواند دقت و تاثیر پذیری بیشتر مارکر دیجیتال از عوامل طبیعی مانند پستی و بلندی زمین و یا کمی تجربه راننده در کار با این نوع مارکر شد.

#### ييشنهادات

سامانه راهنمای مسیر تراکتور به گونه ای طراحی شده است که میزان دقت آن با دقت گیرنده GPS قابل تنظیم باشد. دقت خطی در سامانه مورد آزمایش ۰/۵۰ متر بوده و با افزایش دقت گیرنده به همان میزان دقت سامانه افزایش می یابد. در صورت استفاده از انواع  $\rm RTK^1$  دقت سامانه راهنمای مسیر تراکتور، تا حدود ۲ تا ۳ سانتی متر (وابسته به دقت گیرنده  $\rm RTK^1$ قابل افزايش است.

با در نظر گرفتن هزینه اضافی ناشی از همپوشانی، خسارتی که به کشاورز بدلیل جاماندگی زمین در حین انجام عملیات وارد می شود، میزان تردد های اضافی در مزرعه و تراکم های ناشی از آن و هزینه پائین استفاده بامانه طراحی شده (حدود ۸/۰۰۰/۰۰۰ ریال)، استفاده از مارکر دیجیتالی میتواند در مزارع با سطح زراعی بالای ۵۰۰ هکتار، انتخاب مناسبی باشد.

#### فهرست منابع

- ١- بي نام، ١٣٨۴. دستور العمل هاى فنى و اجرائى محصولات زراعى، حوزه ترويج و نظامهاى بهره بردارى،مركز توسعه مكانيزاسيون، دفتر گندم.
- قزوینی، ح.، الماسی، م. و فتحی، م. ۱۳۸۵. تاثیر استفاده از نقشه های دیجیتال در کشاورزی دقیق بر مصرف بهینه کود  $-\zeta$ در منطقه برخوار اصفهان. تبريز. خلاصه مقالات چهارمين كنگره ملي مهندسي كشاورزي و مكانيزاسيون.
- صائبي منفرد، ه. و صداقت حسيني، م. ١٣٨۵. أزمون وارزيابي ماشين ألات و تجهيزات كشاورزي (ترجمه). كرج. چاپ  $-\mathsf{r}$ اول، انتشارات نشر آموزش كشاورزي.
- ۴- میر محمد صادقی، م. ۱۳۸۲. کاربردهای مشترک GPS و GIS در ARC VIEW همرا ه با مدل ازی. انتشارات ف ات.
	- 5- Grisso, R. and Alley, M. 2002. Precision farming tools- light bar navigation. Virginia cooperative extension.
	- $6-$ Kise, M and et al. Guidance System for Farm Work Using GPS and Adaptive Control Method for Autonomous Tracror, Hokkaido University, Japan.
	- Lowenberg, J and DeBoer. 2006. Potential for Precision Agriculture Adoption In  $7 -$ Brazil. Site Specific Management Center Newsletter, Purdue University.
	- O'connor, M.1999. Automatic Steering of farm Vehicles Using GPS. Stanford  $8-$ University, Stanford, California.
	- $9 -$ Stoll, A. and Heinz, dieterkutzbach. 2001. Guidance of a Forage Harvester with GPS. Institute for Agricultural Engineering, Hohenheim University, 70599 Stuttgart. Germany.
	- 10- Sullivan, M. and Ehsani, M.R. 1998. GPS Guidance Systems An overview of the components and ptions. The Ohio State University Extension, 590 Woody Hayes Drive, Columbus, OH 4321.

Real time kinematic-1